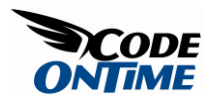

## **Context-Sensitive Data Lookups**

[Data Aquarium Framework](http://www.codeontime.com/ProductsDAF.aspx) now supports context-sensitive lookups.

A common situation in a data entry application may require limiting the possible foreign key values of fields based on other fields in a data table row.

Consider *Northwind* database table *Products*. It stores a product inventory. Each product has a category and a supplier. If you where to build a data entry screen for this table then you may soon realize that it would be nice to limit the number of categories displayed to a user based on a supplier selection. Suppliers typically offer a few categories of products and it may improve data entry efficiency if we were to automatically hide categories that do not have any products that were previously purchased from a supplier.

Here is a picture of a product entry screen automatically created by [Code OnTime](http://codeontime.com/default.aspx)  [Generator.](http://codeontime.com/default.aspx)

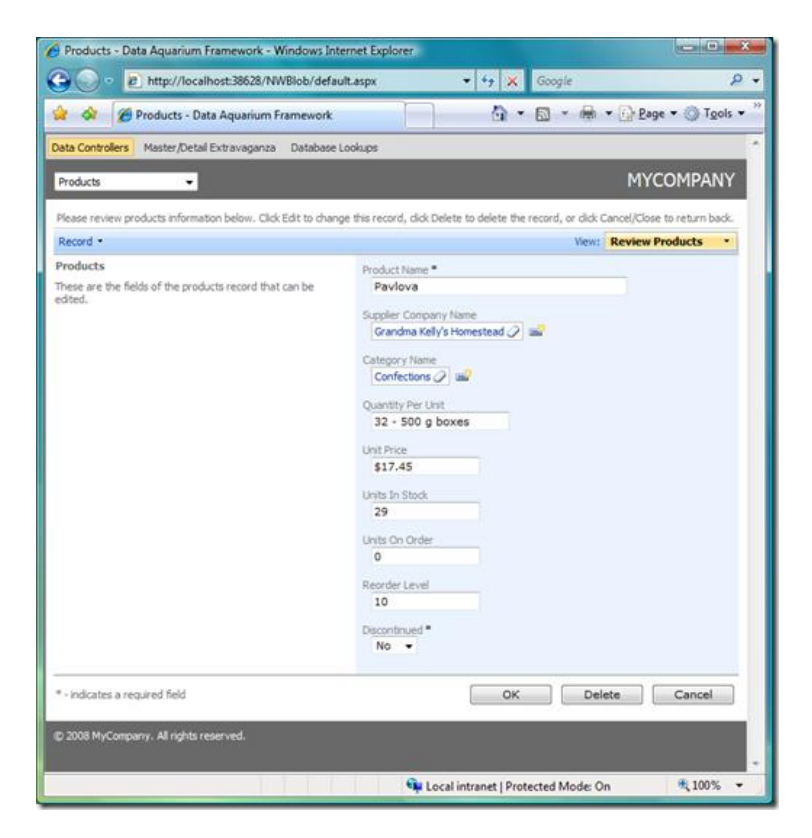

Let's implement a context-sensitive category lookup.

We have to create a database view to allow us implementation of category lookup discussed above. Please execute the following script to create view *SupplierCategories* in the *Northwind* database.

```
create view [dbo].[SupplierCategories]
as
select distinct
     "Categories"."CategoryID" "CategoryID"
     ,"Categories"."CategoryName" "CategoryName"
     ,"Suppliers"."SupplierID" "SupplierID"
     ,"Suppliers"."CompanyName" "SupplierCompanyName"
from
"dbo"."Categories" "Categories"
   inner join "dbo"."Products" "Products" on 
     "Products"."CategoryID" = "Categories"."CategoryID"
   inner join "dbo"."Suppliers" "Suppliers" on 
     "Suppliers"."SupplierID" = "Products"."SupplierID"
```
The view provide us with all product categories provided by our suppliers.

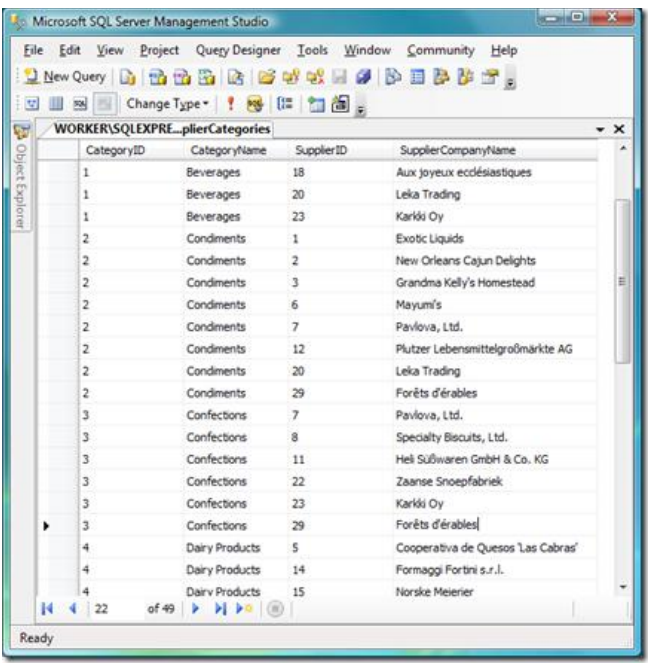

Next we will create a new data controller descriptor *SuppliersCategories.xml* as a copy of *Categories.xml*.

Change command *command1* of new data controller descriptor as shown in this snippet.

```
 <command id="command1" type="Text">
       <text>
         <![CDATA[
select 
     "Categories"."CategoryID" "CategoryID"
     ,"Categories"."CategoryName" "CategoryName"
     ,"Categories"."Description" "Description"
     ,"SupplierCategories"."SupplierID" "SupplierID"
     ,"SupplierCategories"."SupplierCompanyName" "SupplierCompanyName"
from "dbo"."Categories" "Categories"
   inner join "dbo"."SupplierCategories" "SupplierCategories" on 
     "SupplierCategories"."CategoryID" = "Categories"."CategoryID"
|1\langle/text>
     </command>
```
Change *fields* element to provide definitions for fields *SupplierID* and *SupplierCompanyName*.

```
<fields>
   <field name="CategoryID" type="Int32" allowNulls="false" 
isPrimaryKey="true" label="Category#" readOnly="true" />
   <field name="CategoryName" type="String" allowNulls="false" label="Category 
Name" />
   <field name="Description" type="String" allowQBE="false" 
allowSorting="false" label="Description" />
   <field name="SupplierID" type="Int32" label="Supplier#">
   <field name="SupplierCompanyName" type="String" label="Supplier Company 
Name"/>
```
## </fields>

Change view *grid1* to include field *SupplierID* under alias *SupplierCompanyName*.

```
<dataFields>
   <dataField fieldName="CategoryName" columns="15" />
   <dataField fieldName="Description" rows="5" />
   <dataField fieldName="SupplierID" aliasFieldName="SupplierCompanyName"/>
</dataFields>
```
The purpose of these changes is to allow filtering by *SupplierID* when grid view *grid1* is presented to a user.

Now we are ready to modify the data controller descriptor *Products.xml* to use *SupplierCategories* instead of *Categories* in the lookup definition of field *CategoryID*.

```
<field name="CategoryID" type="Int32" label="Category#" 
sourceFields="SupplierID">
   <items style="Lookup" dataController="SupplierCategories" 
newDataView="createForm1" />
</field>
```
We have replaced data controller reference from *Categories* to *SupplierCategories*.

Another important change is a new attribute *sourceFields*. This attribute specifies a comma-separated list of fields defined in this data controller descriptor that will provide the source of filter values for the fields in the view of *SupplierCategories* data controller that have matching names when a lookup is displayed. The filter is automatically set as an external, which hides the filter field from end-user. *SupplierID* is never presented by is used in filtering.

Here is how it looks in a real application. Only two categories of products are available from supplier *Exotic Liquids.*

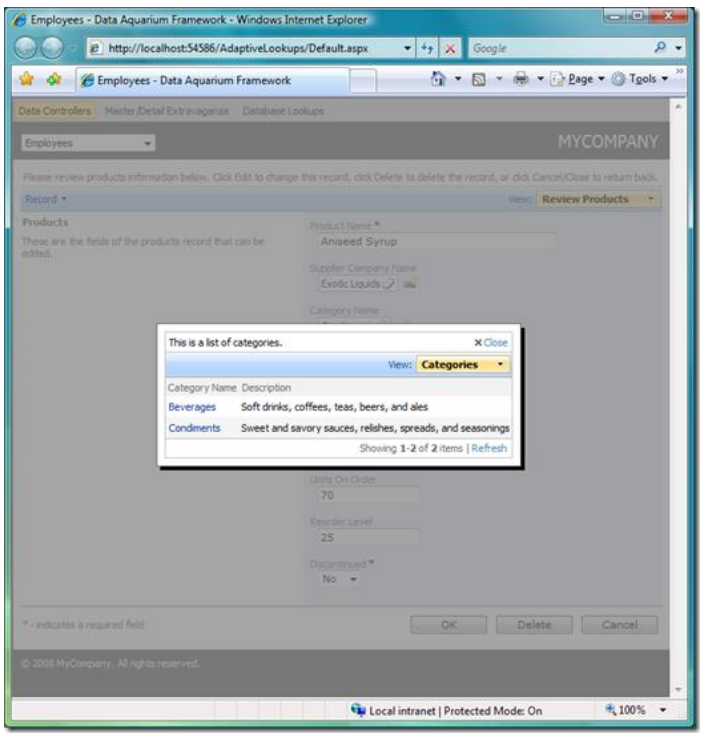

Let's select supplier *Plutzer Lebensmittelgroßmärkte AG* and check out the available categories. Five categories are available for selection.

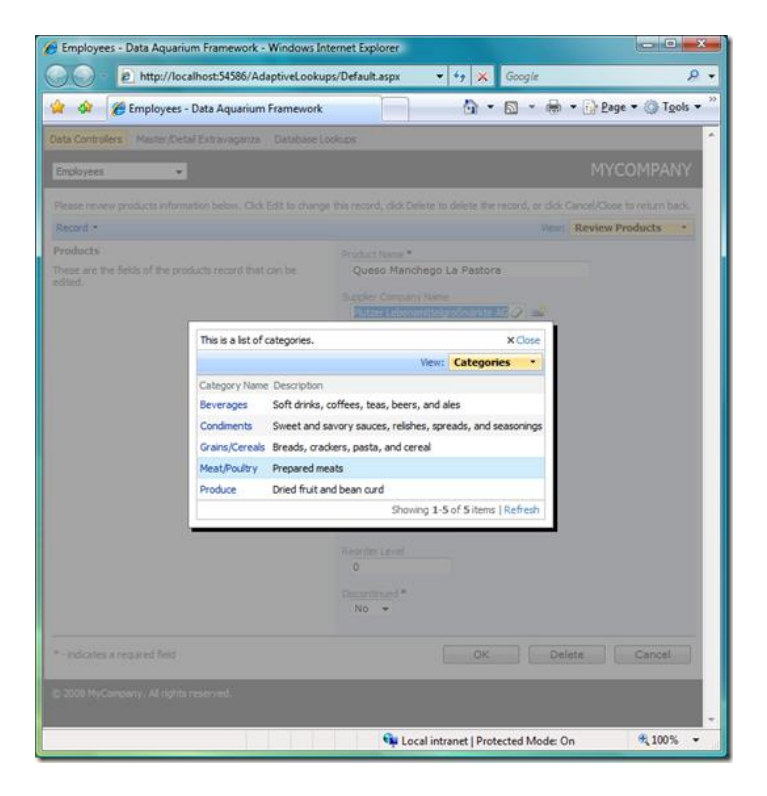

Context-sensitive lookups are available to [premium project](http://codeontime.com/subscriptions.aspx) subscribers.